# Алгоритмы вокруг нас

**Учитель информатики МБОУ СОШ 39 города Рязани Ермакова Евгения Викторовна**

#### **Компьютер не работает у тех, кто не умеет отдавать точные приказы.**

#### Робот **Пиксель**

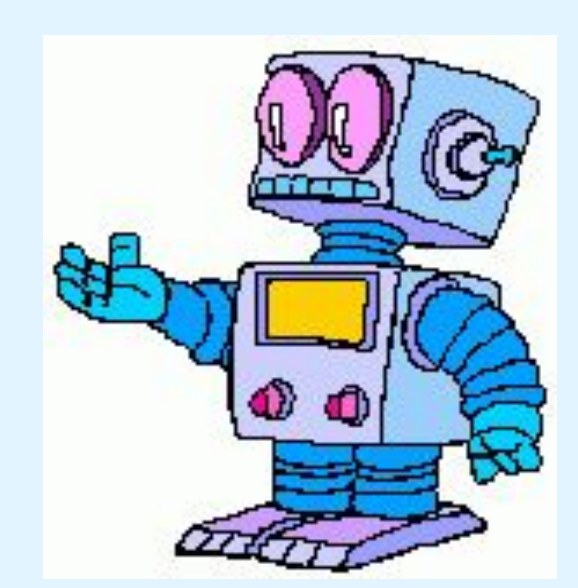

Задание для робота Пикселя

**Написать на доске слово «Алгоритм».**

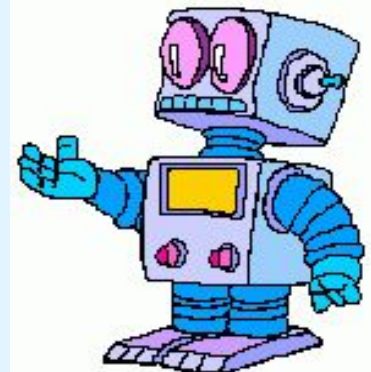

**Система команд исполнителя алгоритма:** Сделать 1(2…) шаг вперед. Повернуть налево, направо. Взять предмет. Положить предмет и др.

 **Алгоритм** - **это набор команд. Команды должны быть точными, понятными исполнителю, располагаться в правильной последовательности. Исполнение алгоритма должно приводить к результату.**

### Алгоритм приготовления бутерброда

- **1. Отрезать ломтик хлеба. 2. Намазать хлеб маслом. 3. Отрезать ломтик сыра.**
- **4. Положить сыр на хлеб.**

**Кто исполнитель алгоритма? Дайте название следующему алгоритму.**

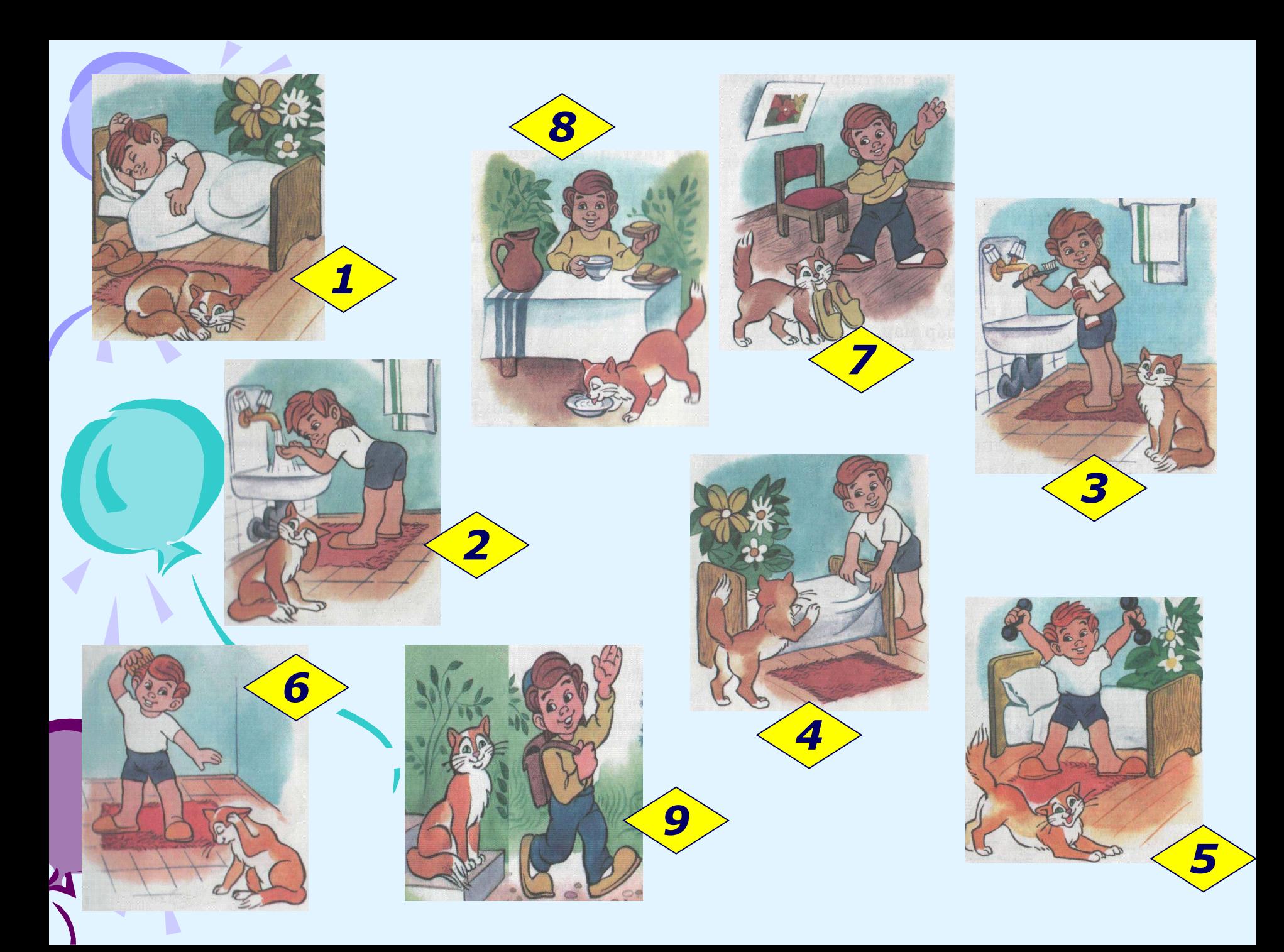

#### Исполнители алгоритма

- Человек
- Животное
- Машина (компьютер, робот)

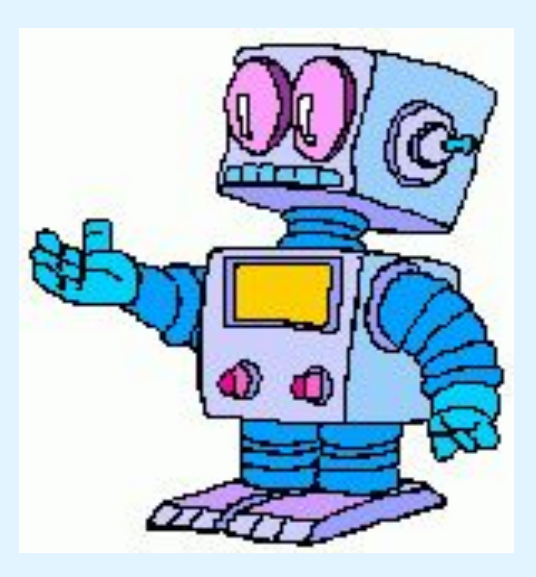

**Компьютер – формальный исполнитель, он не понимает, что делает, не думает, точно выполняет те действия, которые ему задал человек.**

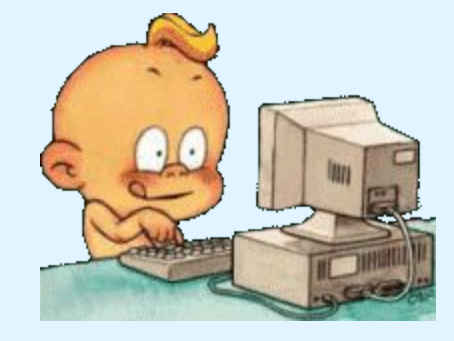

#### Языки, на которых пишут программы для компьютеров называются **языками программирования**.

 **Алгоритм для компьютера называется программой.**

#### **Язык программирования Qbasic**

# Словарик 1

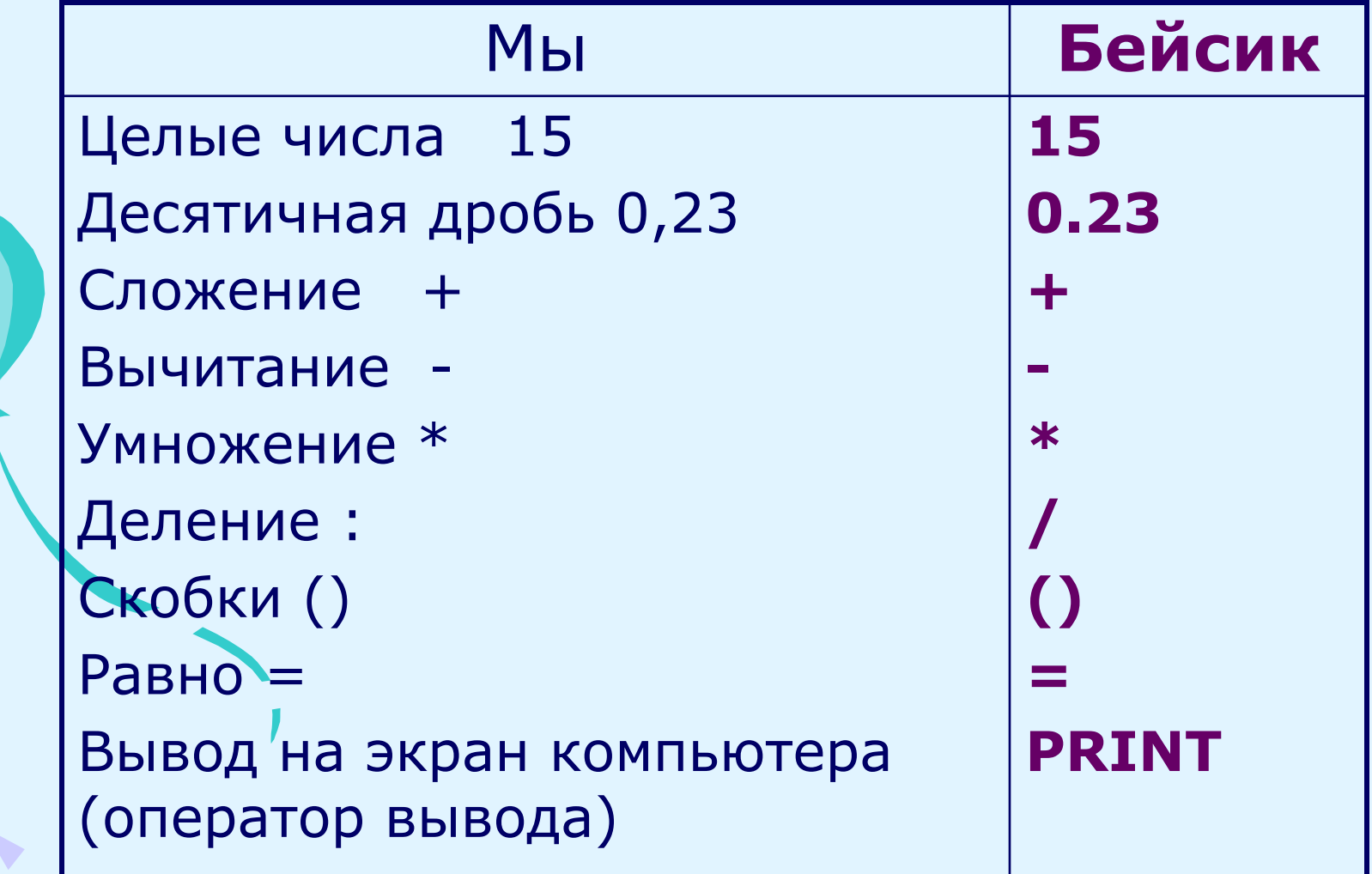

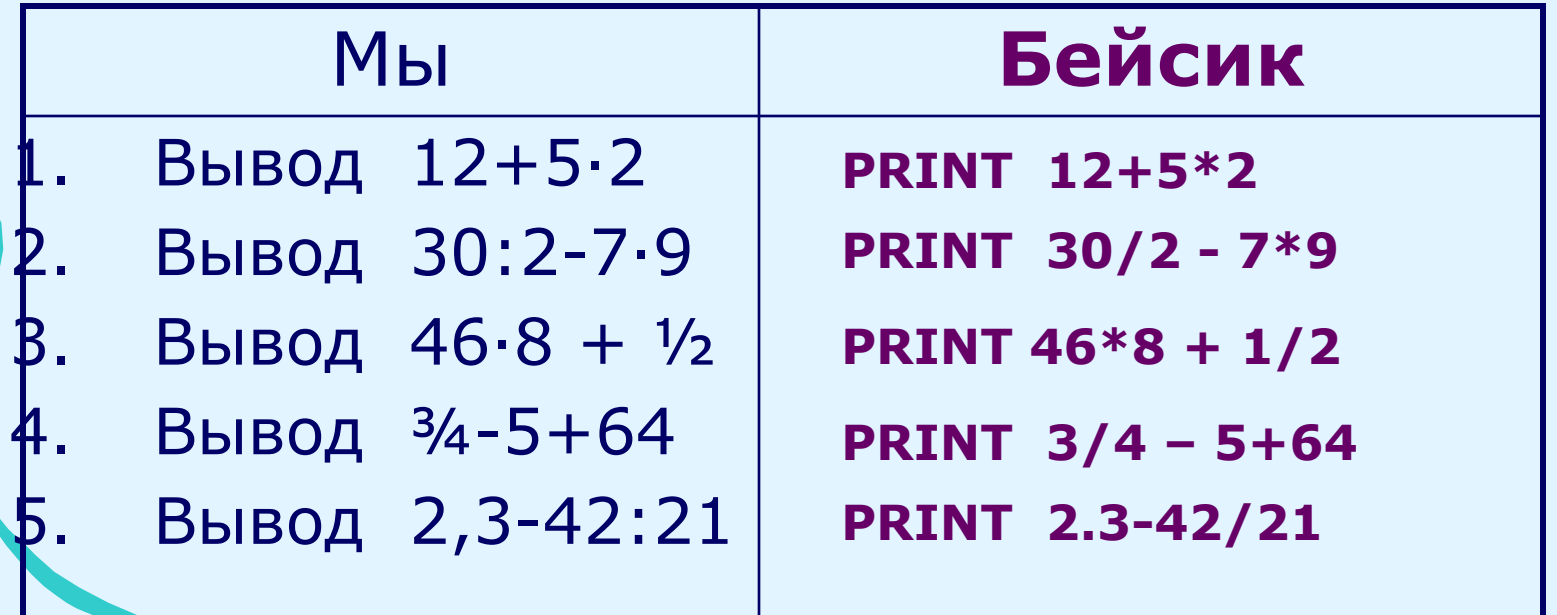

# Словарик 2

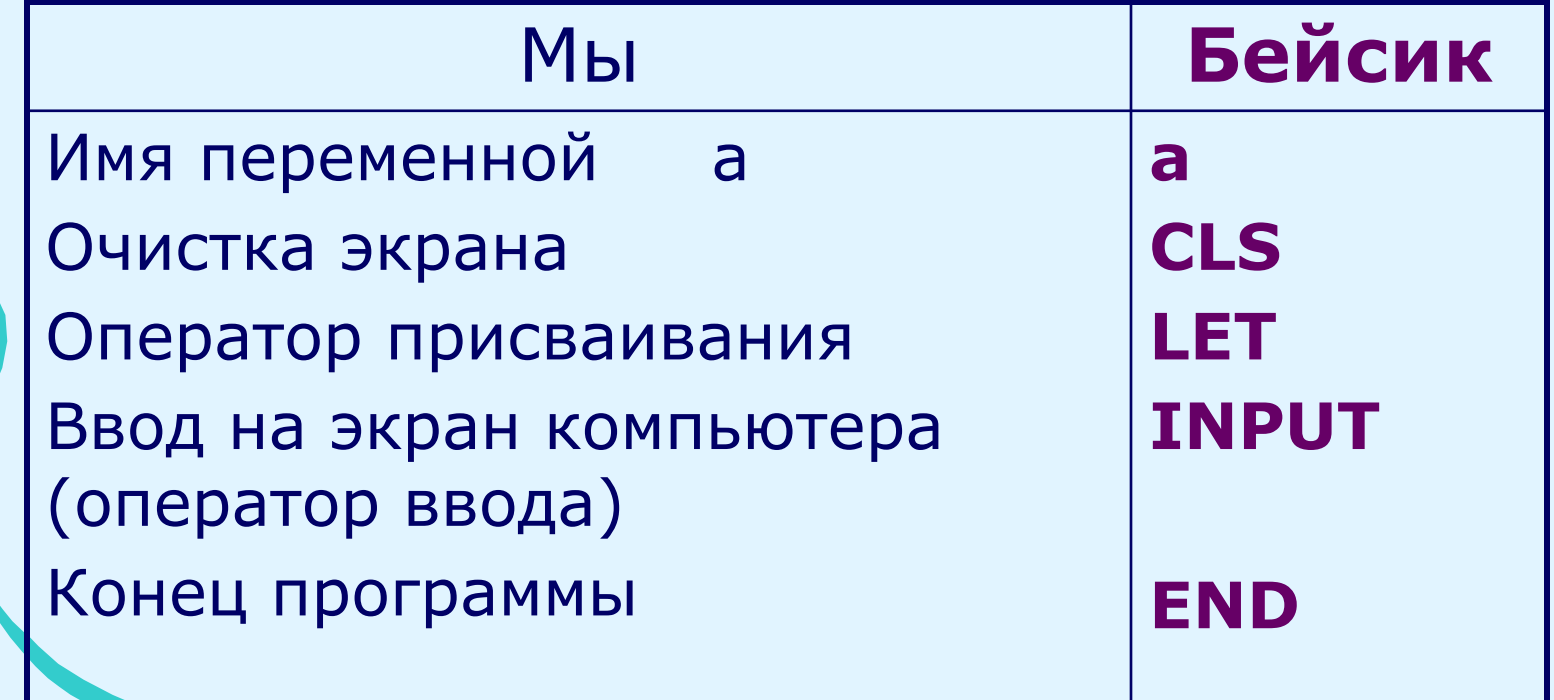

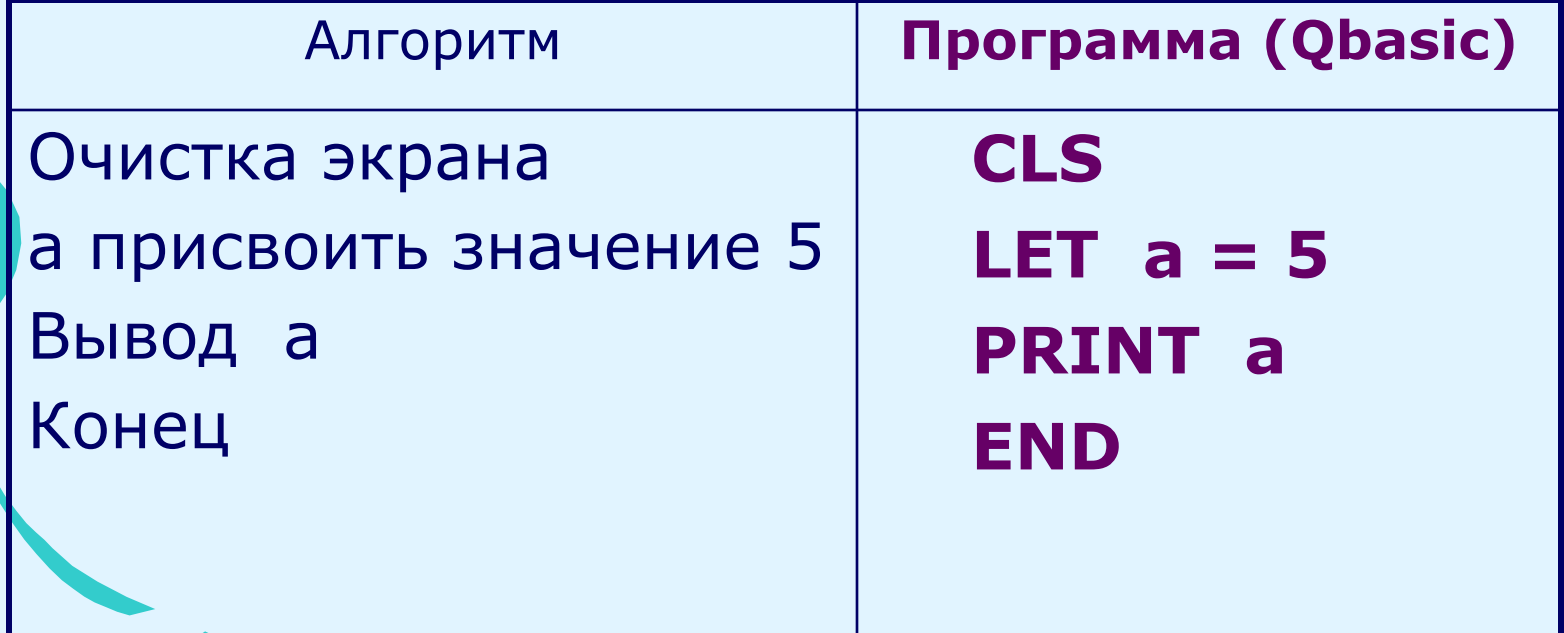

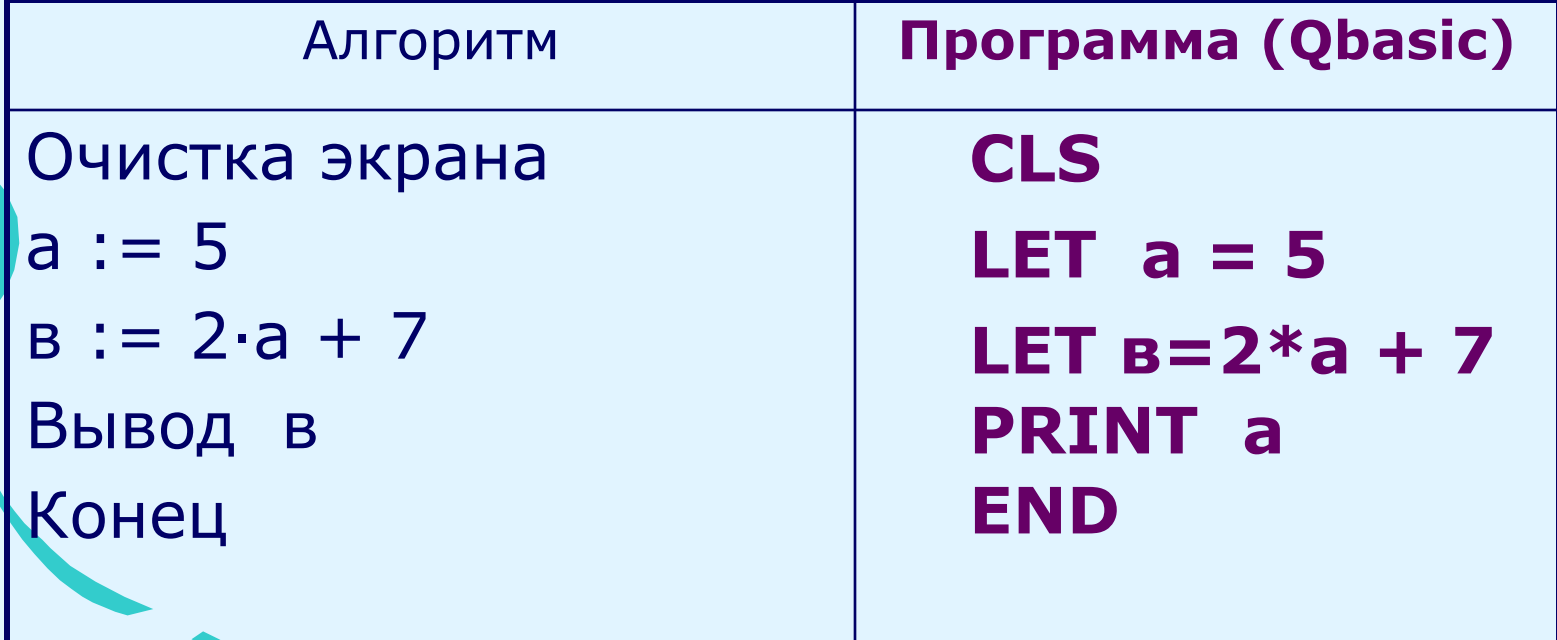

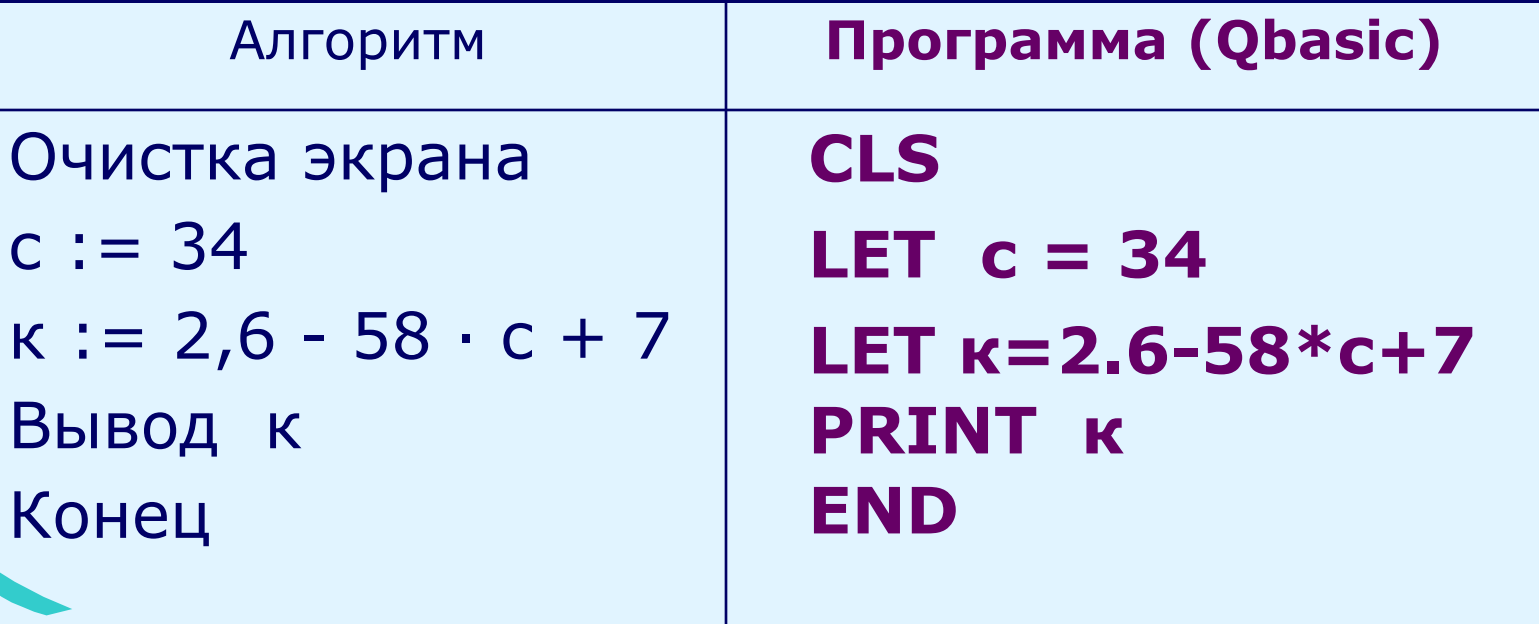

#### Задание 5 (Найти ошибки )

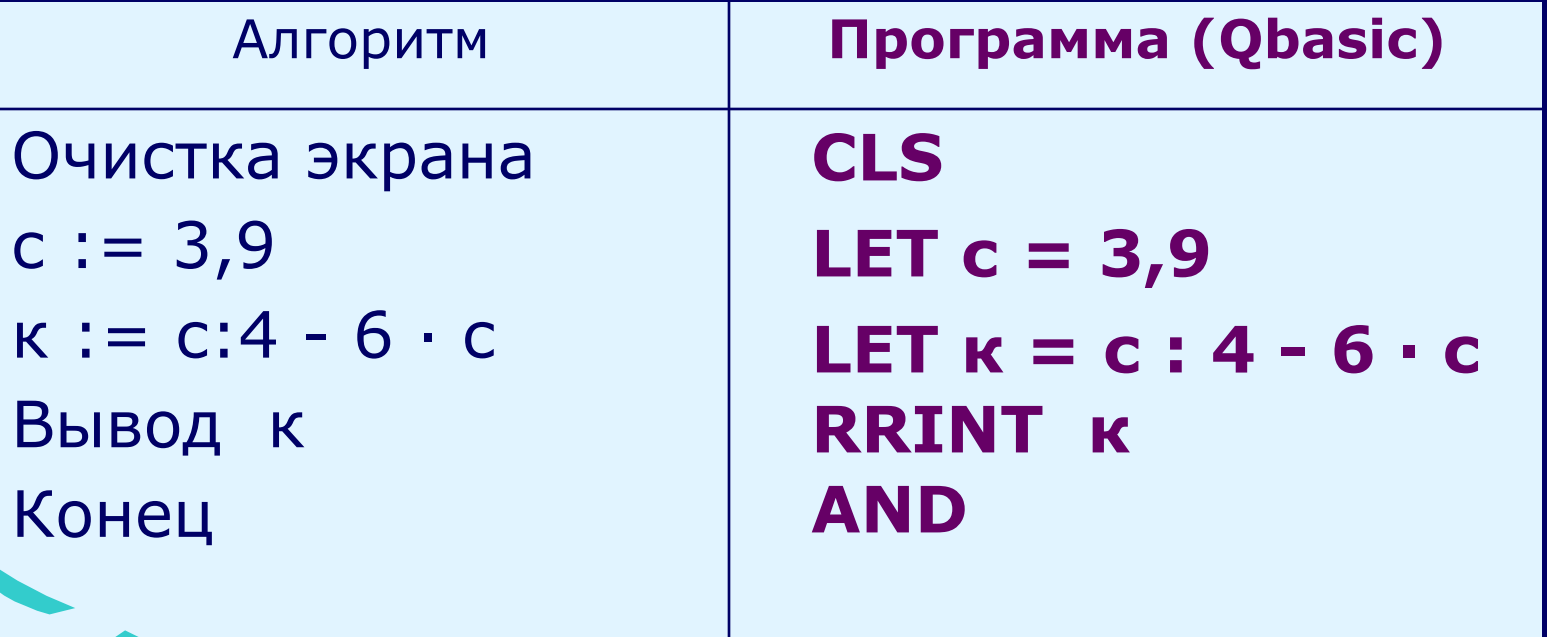

#### Д.З. Учить: Что такое алгоритм? Повторять: Словарики. Составить программу по алгоритму: 1. Очистка экрана  $2, a := 6$  $3. B := 7.3 - 23 \cdot c + 5$ 4. Вывод к 5. Конец

Составить программу на языке Qbasic по следующему алгоритму:

> Очистка экрана  $a: = 7$  $b:=4 \cdot a + 14 \cdot a$ **Вывод b** Конец

Составить программу на языке Obasic по следующему алгоритму:

> Очистка экрана  $c:=4,8$  $b:=c:2+3.c$ Вывод Ь Конец